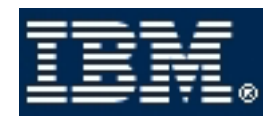

# <span id="page-0-0"></span>*Telelogic Logiscope 6.5*

Click on one of the following titles to go to the document:

# **Installation Guide**

**Installation Guide** 

# **Basic concepts**

**QualityChecker- Basic Concepts** 

**TestChecker - Basic Concepts** 

# **Getting Started**

QualityChecker & RuleChecker - Getting Started

**TestChecker - Getting Started** 

CodeReducer - Getting Started

#### **Reference Manuals**

- [Logiscope Studio Reference Manual](#page-0-0)
- [Ada QualityChecker & Rulechecker Reference Manual](#page-0-0)
- [C QualityChecker & Rulechecker Reference Manual](#page-0-0)
- [C++ QualityChecker & Rulechecker Reference Manual](#page-0-0)
- [Java QualityChecker & Rulechecker Reference Manual](#page-0-0)
- [Ada TestChecker Reference Manual](#page-0-0)

### **Advanced Guides**

- **La [Logiscope Scriptable Rules Metrics and Contexts](#page-0-0)**
- [Adding C Rules Using Logiscope Tcl Verifier](#page-0-0)
- **[TestChecker Target Testing](#page-0-0)**

### **Useful Links**

#### **Telelogic Electronic Users Club and Cybersupport:**

#### https://support.telelogic.com/Logiscope

Check our web site for news and timely information on product releases and newly available material (technical papers, example models, etc.).